# AutoCAD Crack Incl Product Key Download [Latest] 2022

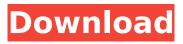

1/6

### AutoCAD Crack + 2022 [New]

According to Autodesk, AutoCAD offers the most advanced CAD features, coupled with easy-touse operations and a solid foundation in support for time-tested drafting and design techniques. The application is known for its capacity to be used for all types of CAD projects including: architectural and engineering, industrial, mechanical, automotive, construction, land surveying, network and communication design, and product design. The user interface is based on an icon-driven menu system. An important function of the interface is navigation. Some of the most common operations are: Layers, shapes, and style management Function, command, and calculation Text, annotation, and dimension Views, rendering, and drawing Manipulation tools and toolsets AutoCAD and its close relation-ship to AutoLISP was the language of choice for writing a lot of programs in the 80's. AutoCAD, and AutoLISP were used to create and maintain almost all of the original languages and databases used on the original state of the art computers such as HP 2000 and 3000 series and the Apple Macintosh computers and the original IBM PC. Raster and Vector: The rendering or visualizing of objects in a CAD program requires two aspects to be considered: vector and raster. Vector is used for clean, geometric shapes and is a best practice as it is one of the most efficient and consistent ways of representing objects. Raster means a pattern of dots, and is used to create images. Raster images can be obtained from a computer screen using a raster image scanner or a raster image plotter. The screen captures dots of light on the phosphor screens on the raster image scanners or lasers on the plotter. AutoCAD Raster and Vector: AutoCAD is capable of rendering all kinds of objects in a 2-D or 3-D environment. 2-D/3-D: 2-D/3-D: All the lines that make up the objects in the model are called strokes, and the way in which they can be "grouped" and placed in order is called layering. These strokes are all stored in a stroke library. 2-D/3-D

## **AutoCAD Crack Torrent (Activation Code) X64**

A DGN package, Document Graphic Novel, is a collection of separate drawings with multiple pages and layers, combined into a single file. History AutoCAD was developed in the 1990s by Revolution Software, which later became 3D Realms. An earlier version of the software, named ImageDraw, was released in 1989, the same year as the AutoCAD Image Editor. It was based on the Generalized Network Graphics (GNU) library, and was released under the GNU General Public License. Development of AutoCAD started in 1988, and had been in private beta since August 1990. A product named Design to Graphics was shown in October 1990 at a trade show in London. In 1991, AutoCAD was made available for purchase on the Macintosh platform. By January 1992, it was available for purchase by users of the Hewlett-Packard PC/XT (called the TX). Its first release on the Macintosh was version 4.2.1, but it was not available on other platforms. In June 1991, AutoCAD R12 was released for the PC platform. A version for the Macintosh was released a few months later. In February 1992, AutoCAD R13 was released on the PC platform, and by May 1992, a version was released for the Macintosh. In November 1992, a version for the X Window System was released. On the Macintosh, the beta version of AutoCAD R14 was released, and in December the official release was made available. In March 1993, a Macintosh version of AutoCAD R14a was released. In January 1994, the first beta version of

AutoCAD R15 was released. In August, AutoCAD R15 was released for the PC. A version was made available for the Macintosh in February. In January 1995, the first beta version of AutoCAD R16 was released. In May, AutoCAD R16 was released for the PC. It added trackpoints, a feature that allowed the creation of control points which could then be positioned on drawings. In June, AutoCAD R17 was released for the Macintosh, the last release on that platform for AutoCAD. In February 1996, the beta version of AutoCAD R18 was released. In April, AutoCAD R18 was released for the PC. It added the ability to create 2D drawings within drawings, giving users the ability to create a 2D drawing with the same attributes as a 3D ca3bfb1094

#### AutoCAD (Final 2022)

--> Rename the rar file to: 5. When completed: To Uninstall: 1. Go to "Start" -> "Programs" -> "Autodesk" -> "Autocad 2010" and delete it. 2. Then right click "Autocad" -> "Uninstall" Go to "Programs" -> "Autodesk" -> "Autocad 2010" -> "Autocad 2010" 3. Go to "Programs" -> "Autodesk" -> "Autocad 2010" -> "Autocad 2010" -> "Other Software" and delete the keygen.

NOTE: The program is working fine for all 16.000 people with no problem. References: Autodesk Autocad Help and Customer Support Website: Autodesk Autocad, 2010 version 8.0, help and support Uninstall from the Autodesk Help and Support website. Autodesk Autocad Help and Customer Support Website: Step by step installation instructions on the Autodesk Help and Support website: Autodesk Autocad Help and Customer Support Website: Mysql server server not installed autocad 2010 How to create an active instance of Autocad 2010? Autodesk Autocad help and Customer Support Website: Uninstall Autocad 2010 Program from the Autodesk Help and Support website: Autodesk Autocad Help and Customer Support Website: Autocad 2010 license key is not activated Steps to how to get a new license key for Autocad 2010. Autodesk Autocad Help and Customer Support Website: Caltrans, Municipal

#### What's New in the AutoCAD?

Revise the look of your design, add or modify layers, group objects, and more, with the brandnew revising tools in AutoCAD® for Desktop. You'll find the newest revising tools in the revision manager. All revising tools and commands are available in both AutoCAD® for Windows® and AutoCAD® for Mac®. Revise drawings on any device Connected devices, such as tablets and smartphones, can display and edit the latest revision in your revision manager. You can also send the latest revision directly to a connected device or to your Desktop, PC, or Mac computer using a QR code. Efficiently manage your designs With changesets, you can easily view, work on, and track changes to your drawings in a linked revision manager, while also controlling the scope of the changes. You can even apply changes to additional drawings by choosing "Add to another drawing" in the change set dialog. Automatic conversion of text layers, text styles, and titles Use the built-in text processing tools to quickly add text to your design. Select the text from the text layer, highlight text from a drawing or text box, and choose to automatically convert text into a specific text style. Add and manage multiple drawing properties with the Design Center The new Design Center offers a central location for defining and managing drawing properties. The Design Center allows you to create custom groups, associate properties with groups, and access the latest setting from any drawing on the system. You can also sync the most recently used property settings to all your drawings. Simplify workflows and improve quality with improved geometric modeling tools and improved CAD editing tools The new toolset provides faster, more intuitive geometric modeling. Use QuickMESH to quickly create a model with just a few points. Modify dimensions, surface and volume, or add a section plane. Use the new spline feature to create curves and spline-based surfaces quickly. Use the new Vector Text tools to import and edit text in your designs. You can use the imported text to create titles, label text, or add annotations to your drawings. With just a few clicks, you can quickly add a color scheme to your text. Use improved vector

editing tools for accurate and productive work with models. The enhanced editing tools make it easier to maintain correct tolerances when creating and editing geometric models. You can use these tools to adjust